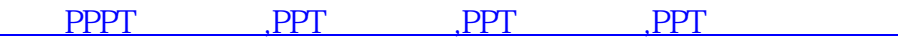

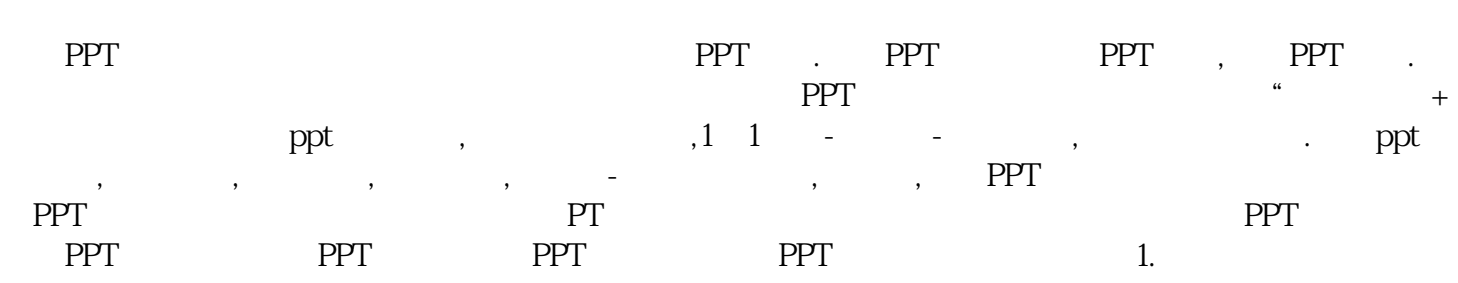

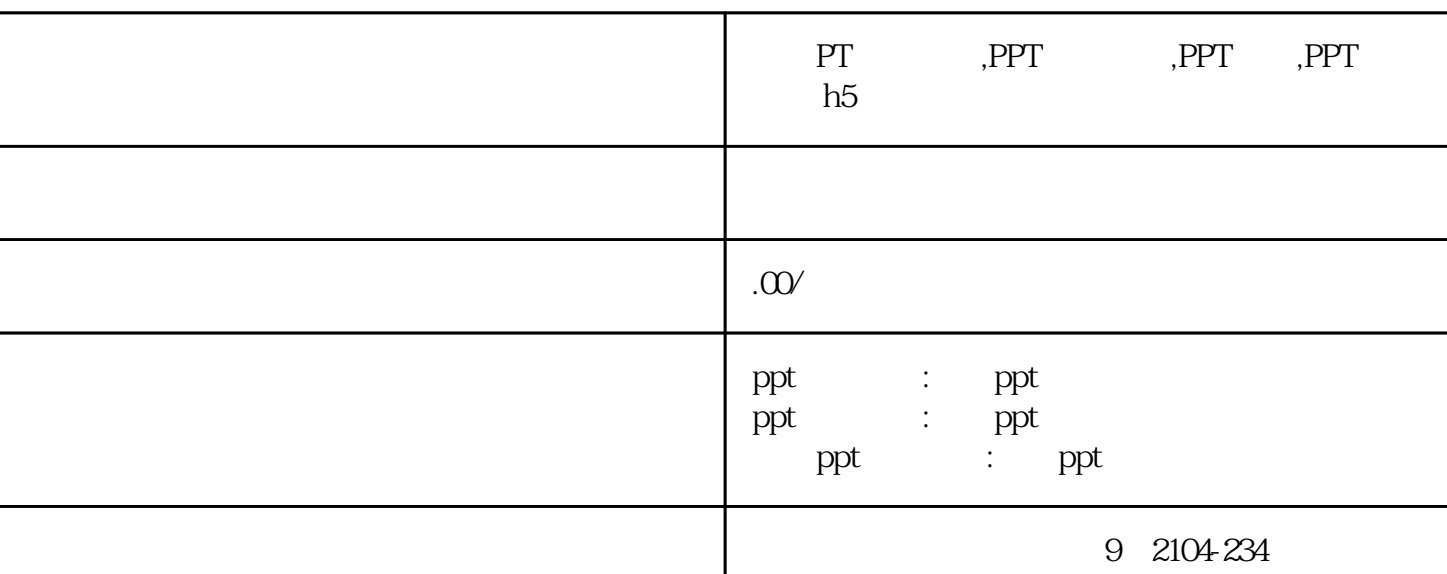

联系电话 18612115975 18612115975

PT ,PPT ,PPT ,PPT h5

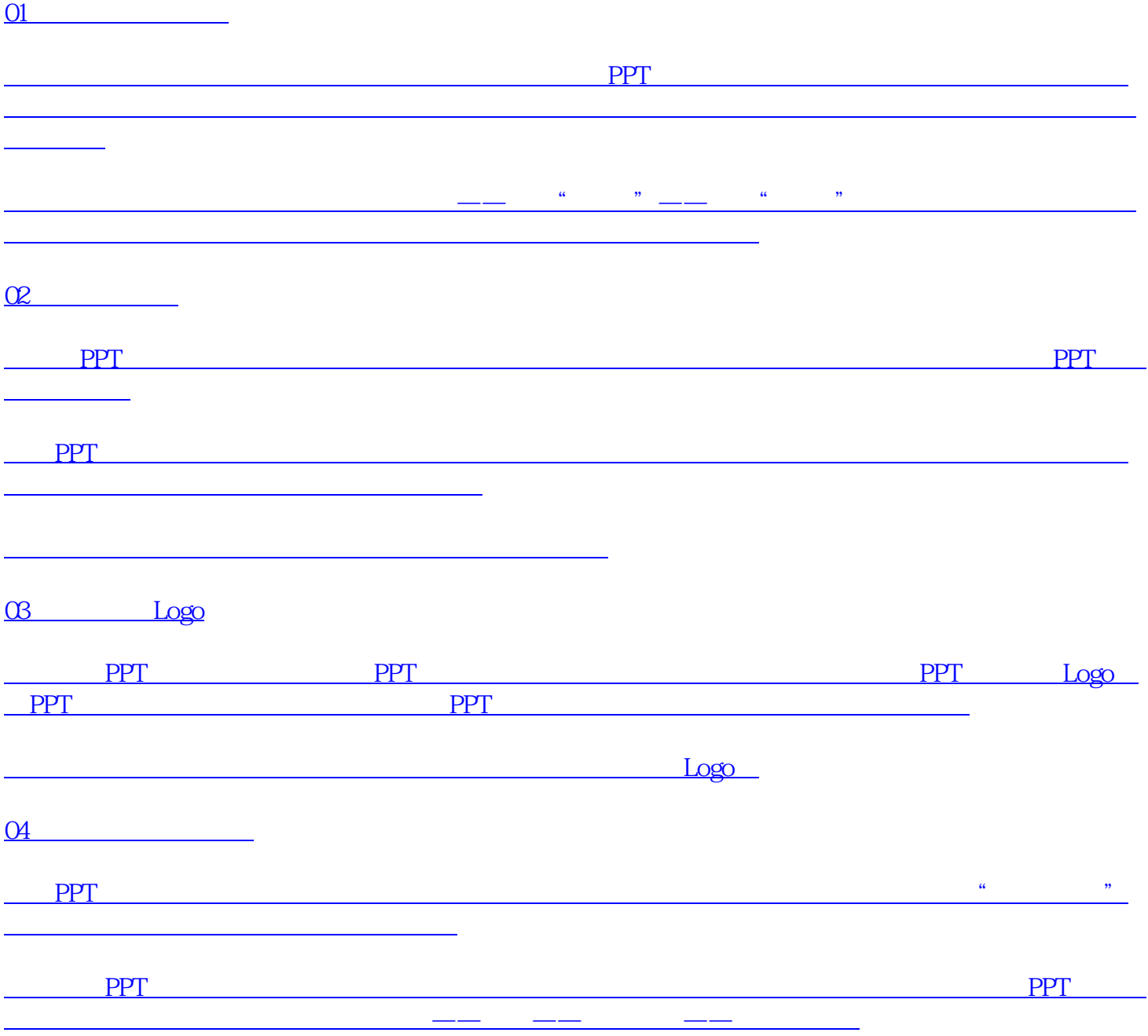